# **Objektno-orijentisano programiranje, Septembar 1** *Matematički fakultet* Školska godina 2020/2021

**Napomena:** Na Desktop-u napraviti direktorijum pod imenom oop\_Asistent\_Prezime\_Ime\_Indeks (npr. oop\_OM\_Peric\_Pera\_mi12082). Pokrenuti *Intellij Idea* i u napravljenom direktorijumu napraviti projekat sa istim nazivom. U napravljenom projektu, paket takođe nazvati tako. Kod **ne sme** imati sintaksnih grešaka niti izbacivanje NullPointerException-a.

Vreme za rad: **3 sata** Inicijalini asistenata: Ognjen - OM, Nevena - NC, Filip - FV, Denis - DA

U tekstu je dat opis klasa, njihovih atributa i metoda. **Dozvoljeno** je (i ohrabrujemo Vas) dodati nove atribute, klase, metode, enume, interfejse u slučaju da Vam olakšavaju implementaciju, i/ili smatrate da Vam poboljšavaju kvalitet koda i slično. Nekada će zahtevi u zadatku i zahtevati od Vas da dodate novi atribut ili slično.

Da bi se uspešno položio ispit potrebno je osvojiti barem 35 poena.

- 1. [7 poena] Napraviti apstraktnu klasu Nekretnina koja se karakteriše poljima opstina (String, lokacija nekretnine), kmOdCentra (double, udaljenost nekretnine od centra u km), kvadratura (double, kvadratura nekretnine u mˆ2) i cena (int, cena nekretnine u evrima). Implementirati:
	- konstruktor koji prima sve potrebne vrednosti i potrebne get metode
	- toString metod koji vraća nisku sledećeg formata:

opstina, kmOdCentra kilometara od centra, kvadratura mˆ2, cena evra

Klasa sadrži i apstraktan metod double isplativostNekretnine().

2. [7 poena] Napraviti klasu Stan koja nasleđuje klasu Nekretnina. Klasa se dodatno karakteriše poljem parkingMesto (boolean) koji predstavlja indikator da li uz stan dolazi i parking mesto ili ne. Implementirati konstruktor, potrebne get metode, metod toString koji vraća nisku kao u test primeru (slika 2), kao i nasleđeni apstraktni metod tako da se isplativost nekretnine izračunava po sledećoj formuli:

> { *cenaNekretnine/*(*kvadraturaNekretnine* + 10 *∗* 0*.*8) kada uz stan dolazi i parking mesto *cenaNekretnine/kvadraturaNekretnine* inače

Računa se da parking mesto ima 10mˆ2 i da je cena kvadrata parking mesta vredi 80% od cene kvadrata stana.

3. [7 poena] Napraviti klasu Kuca koja nasleđuje klasu Nekretnina. Klasa se dodatno karakteriše poljem povrsinaPoseda (double, površina poseda na kome se kuća nalazi u arima). Implementirati konstruktor, potrebne get metode, metod toString koji vraća nisku kao u test primeru (slika 3), kao i nasleđeni apstraktni metod tako da se isplativost nekretnine izračunava po sledećoj formuli:

*cenaNekretnine/*(*kvadraturaNekretnine* + *povrsinaP oseda ∗* 100 *∗* 0*.*7)

Računa se da je 1 ar = 100 mˆ2 i da površina poseda vredi 70% od cene kvadrata kuće.

4. [7 poena] Napraviti klasu ParkingMesto koja nasleđuje klasu Nekretnina. Klasa se dodatno karakteriše poljem natkrivenost (boolean) koje predstavlja indikator da li je parking mesto natkriveno, odnosno da li je u pitanju garažno mesto ili ne. Implementirati konstruktor, potrebne get metode, metod toString koji vraća nisku kao u test primeru (slika 4), kao i nasleđeni apstraktni metod tako da se isplativost nekretnine izračunava po sledećoj formuli:

{ *cenaNekretnine/*(*kvadraturaNekretnine ∗* 1*.*2) kada je parking mesto natkriveno *cenaNekretnine/kvadraturaNekretnine* inače

Računa se da kvadrat natkrivenog parking mesta vredi 20% više od kvadrata parking mesta na otvorenom.

- 5. Napraviti klasu PretragaOglasa koja nasleđuje klasu Application biblioteke javafx i izgleda kao na slikama. Klasa sadrži polje oglasi (List<Nekretnina>).
	- [10 poena] Obezbediti da aplikacija prilikom pokretanja izgleda kao na slikama. Za ispis početne poruke u TextField elemente može se koristiti metod setPromptText. Preporučena veličina prozora je  $680 \times 350$ .
	- [2 poena] Obezbediti da može biti selektovan samo jedan tip nekretnine za pretragu i da je prva opcija selektovana na početku.
	- [2 poena] Obezbediti da može biti selektovan samo jedan kriterijum sortiranja oglasa i da je prva opcija selektovana na početku.
- [7 poena] Implementirati pomoćni metod void ucitaj() koji učitava informacije o svim oglasima (nekretninama) iz datoteke oglasi.txt i smešta ih u listu oglasi, a zatim ispisuje sadržaj liste na standardni izlaz tako da svaki element bude u zasebnom redu.
- $[3x2.5 + 3x2 + 2.5$  poena] Klikom na dugme 'Pretrazi oglase' u TextArea element ispisati podatke o svim oglasima (nekretninama) koje zadovoljavaju zadate kriterijume pretrage za tip nekretnine, lokaciju, cenu i kvadraturu (*napomena*: ne moraju svi parametri pretrage biti zadati). Rezultate pretrage ispisati u poretku koji odgovara odabranom kriterijumu sortiranja. Ukoliko nema oglasa koji zadovoljavaju zadate kriterijume pretrage ispisati odgovarajuću poruku (slika 6).

Pretpostaviti da će sadržaj datoteke oglasi.txt biti ispravan. Primer sadržaja datoteke:

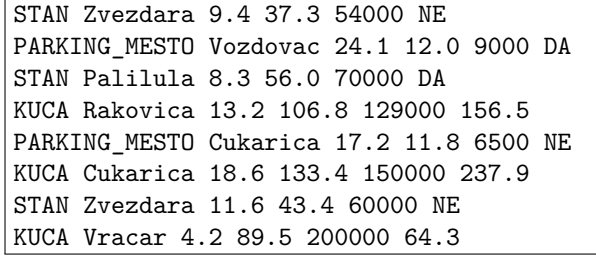

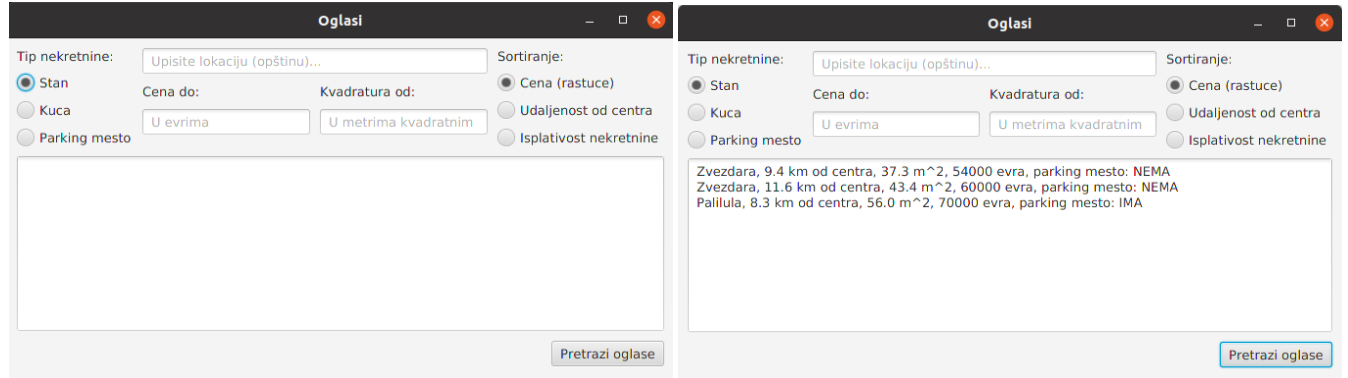

### Slika 1: Početni izgled aplikacije Slika 2: Pretraga stanova, sortiranje po ceni (rastuće)

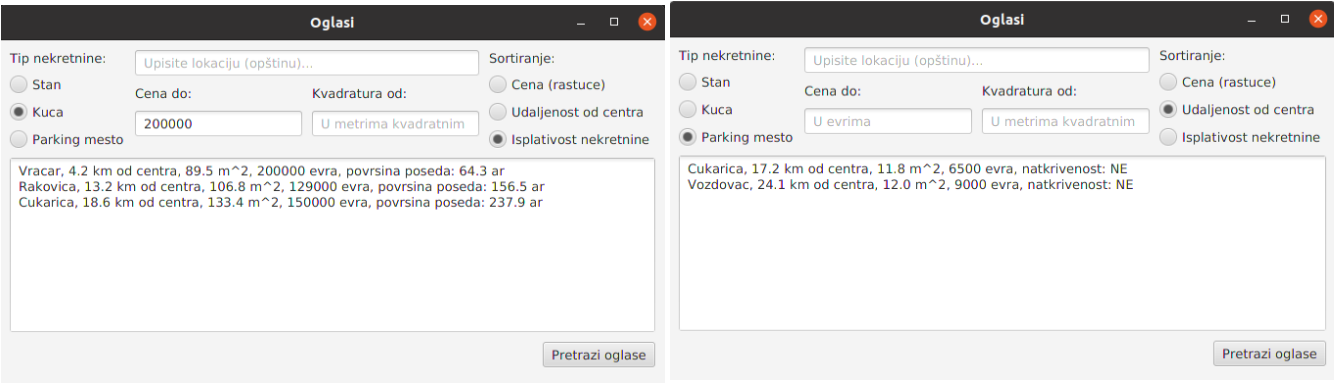

Slika 3: Pretraga kuća, sortiranje po isplatiosti Slika 4: Pretraga stanova na lokaciji Zvezdara, sortiranje po udaljenosti od centra

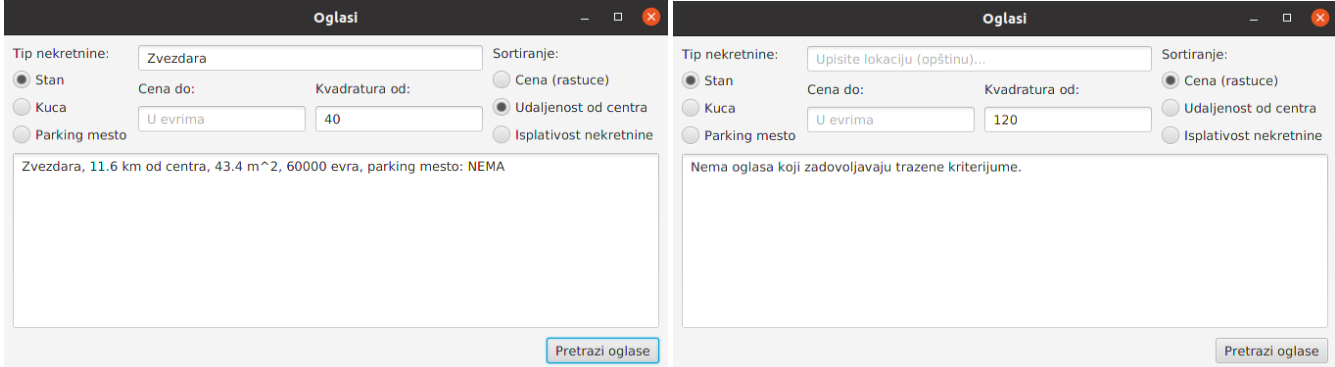

## Slika 5: Pretraga parking mesta, sortiranje po udaljenosti od centra

Slika 6: Prikaz poruke